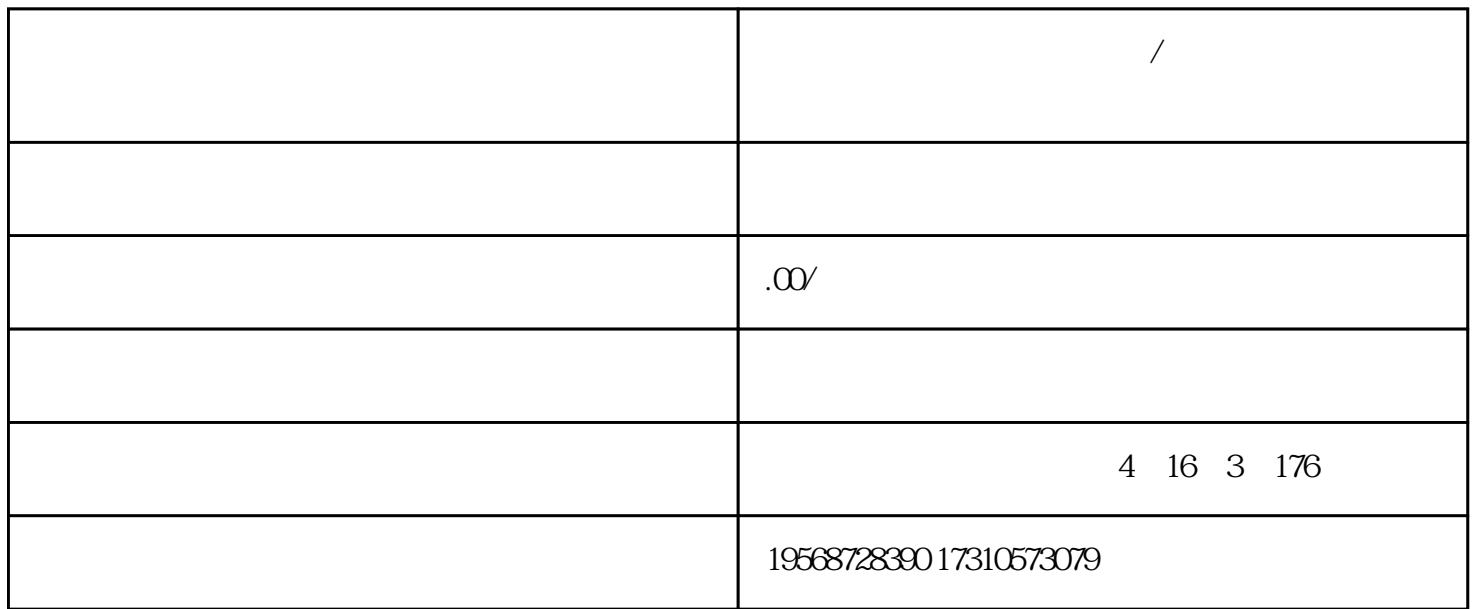

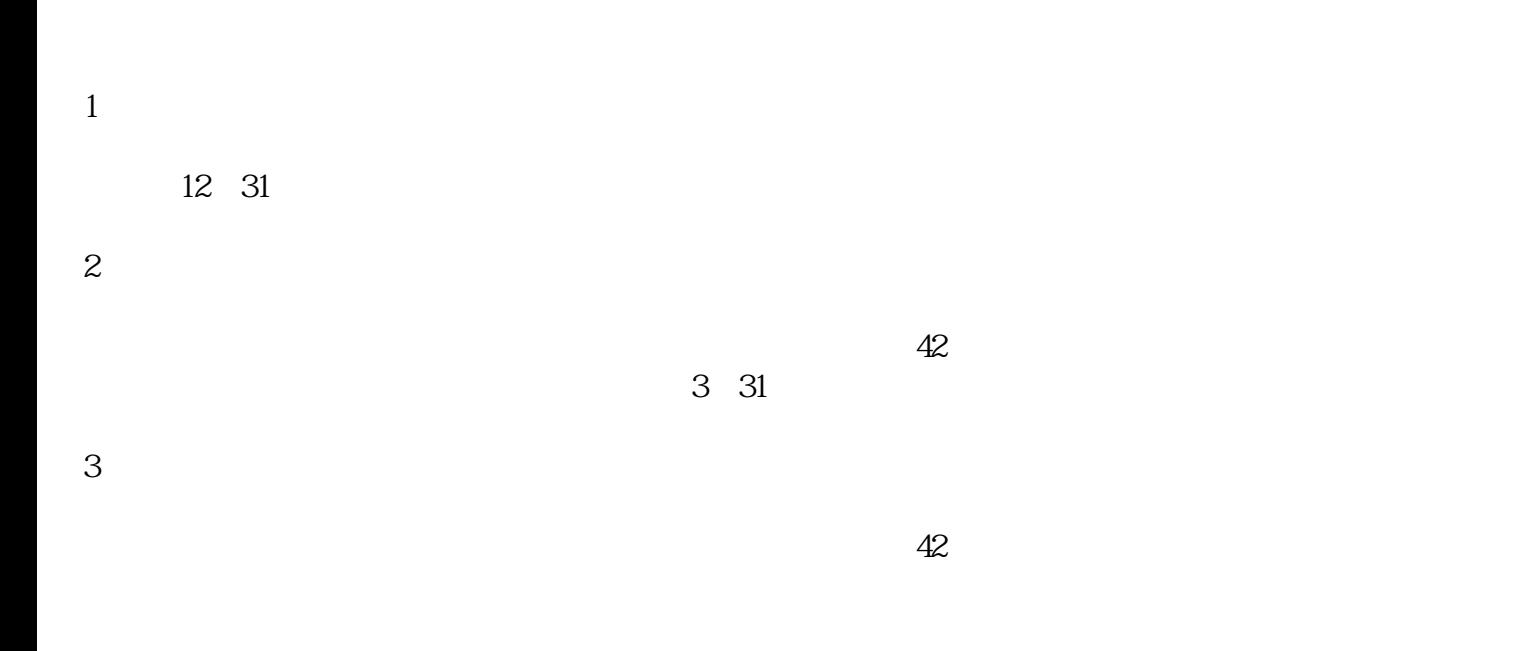

**增值电信许可证怎么做年检/年报?(许可证年检)?**

https://tsm.miit.gov.cn

图1:登录界面

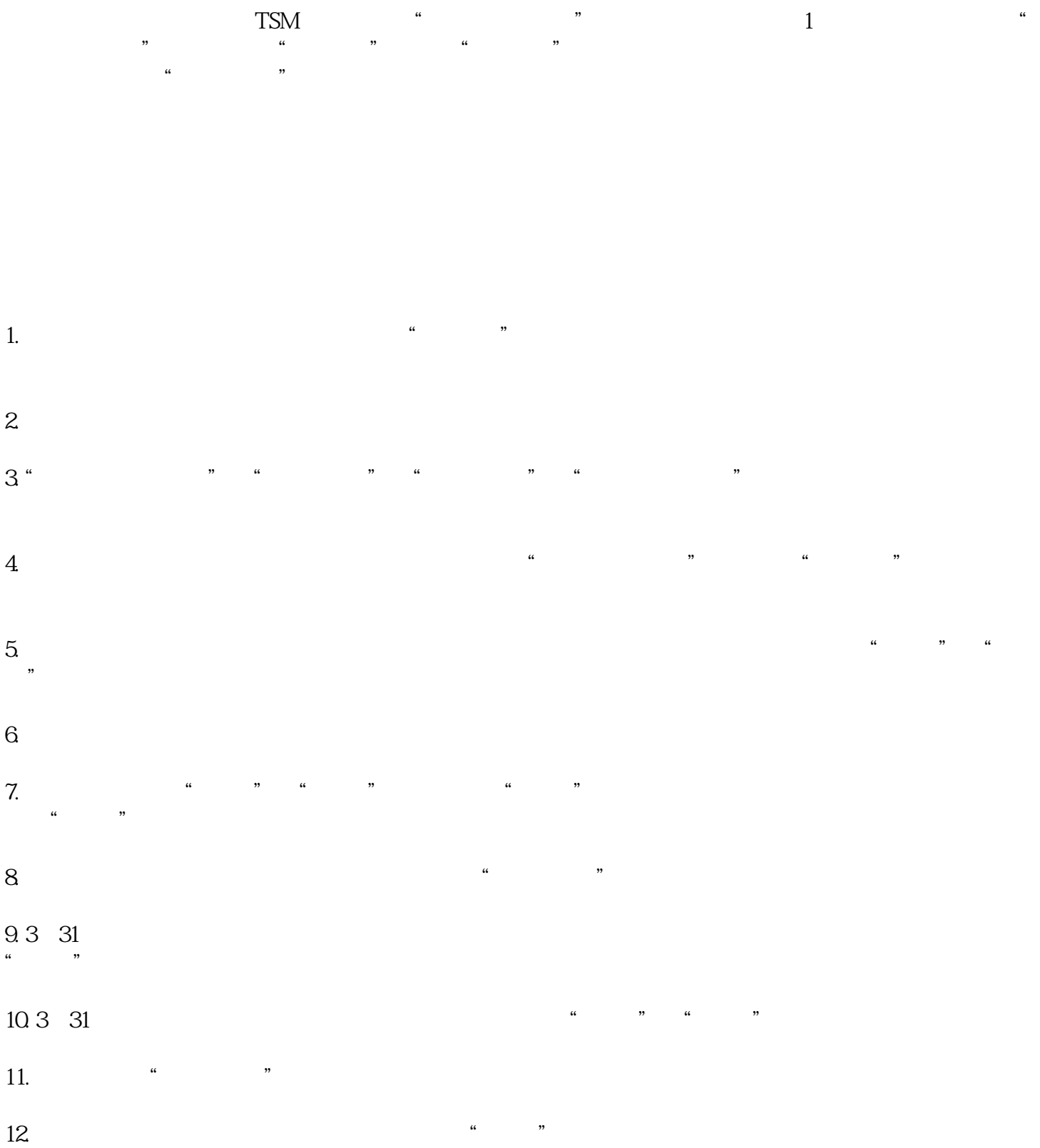